# **Mississippi Management and Reporting System**

# **Department of Finance and Administration**

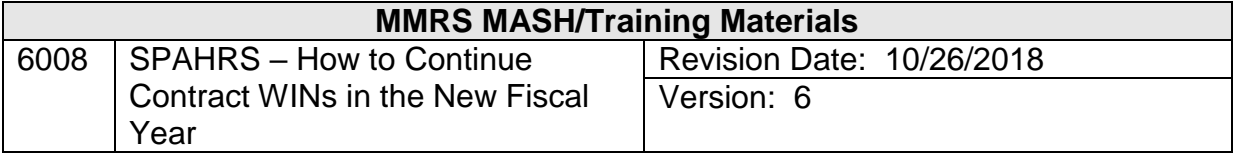

## **Table of Contents**

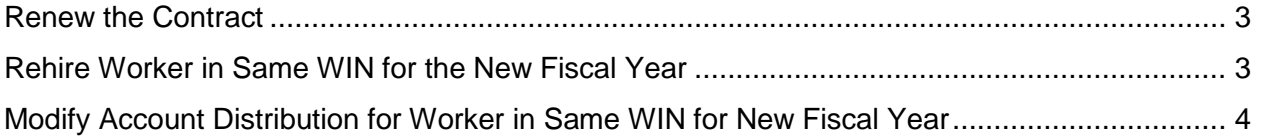

 $\overline{a}$  , and the state of the state of the state of the state of the state of the state of the state of the state of the state of the state of the state of the state of the state of the state of the state of the state o

#### <span id="page-2-0"></span>**Renew the Contract**

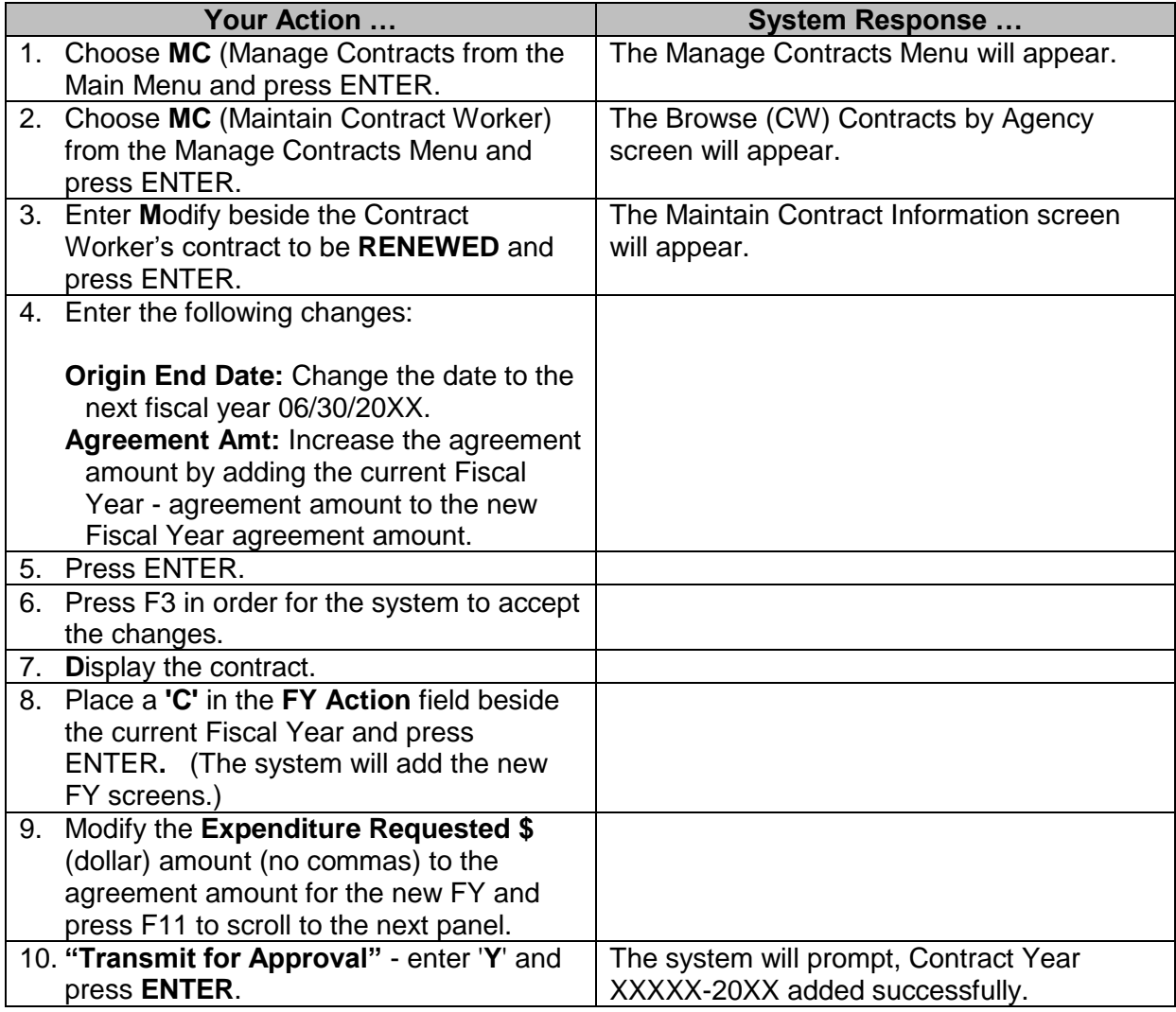

## <span id="page-2-1"></span>**Rehire Worker in Same WIN for the New Fiscal Year**

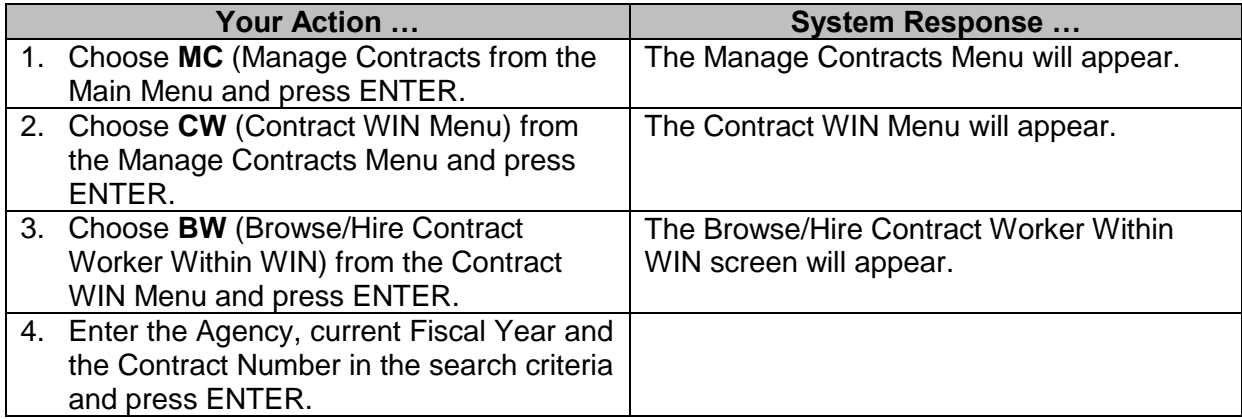

 $\overline{a}$  , and the state of the state of the state of the state of the state of the state of the state of the state of the state of the state of the state of the state of the state of the state of the state of the state o

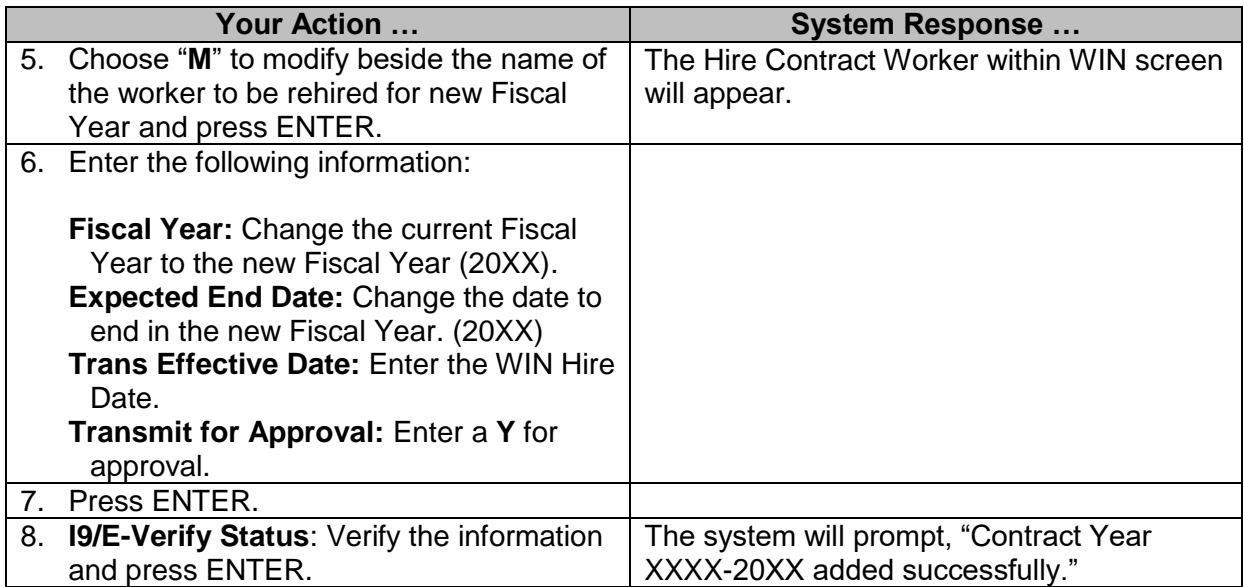

# <span id="page-3-0"></span>**Modify Account Distribution for Worker in Same WIN for New Fiscal Year**

All WIN account distribution records with a future end date (a date into a future FY) will roll over when the PIN account distributions are rolled over. If the account distribution has an end date in the current FY, be sure to add one for the new FY.

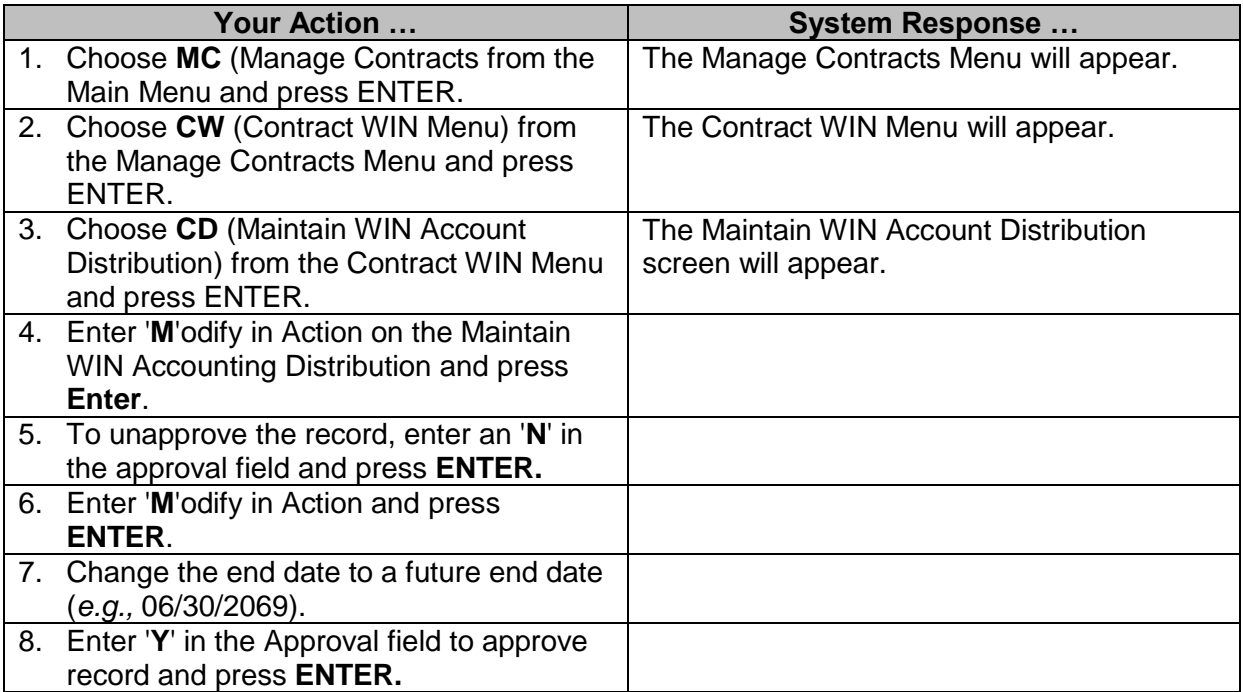

 $\overline{a}$  , and the state of the state of the state of the state of the state of the state of the state of the state of the state of the state of the state of the state of the state of the state of the state of the state o